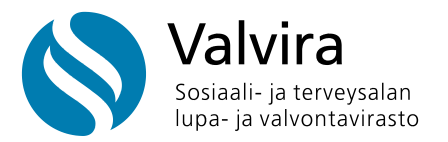

30.5.2023

# **Quick help for the Alcohol Trade Register interface**

This quick guide explains how the interface of the Alcohol Trade Register works.

## **1. General**

The interface is processed over HTTP. The interface is REST-style and processes JSON-format data.

## 1.1. Materials

The interface has two main entities.

Reports can be submitted to the authorities via the interface: delivery and dishing notifications of alcoholic beverages and annual notifications of semi-annual and retail sales of alcoholic beverages.

The interface can also be used to apply for alcohol licences to ensure, for example, the customer's purchase rights required in connection with wholesale.

#### 1.2. Reporting

The reporting section of the interface consists of three types of operations: testing, overwriting and cumulative.

- The test operation validates the sent message without storing anything in the system.
- The overwriting operation is used to set the report for the reporting period in accordance with the message to another status and any data previously reported for that period will be deleted.
- A cumulative operation is used to add data for a message reporting period.

## 1.2.1. Reporting types

The interface defines four types of reports:

- Delivery notification
- Dishing notification (manufacturing notification for alcoholic beverages)
- Semi-annual notification of serving alcoholic beverages
- Annual notification for retail

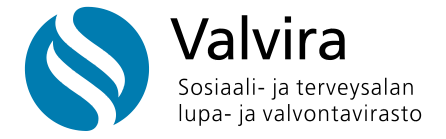

The delivery notification and the dishing notification contain row-format data and can be reported for the same period in several batches using cumulative updates.

All operations are available for these report types: testing, overwriting, and cumulative.

The number of rows in one message is limited. The limit value will be specified later, but one message can initially contain up to 10,000 rows.

If the number of rows to be reported exceeds the threshold, the material must be reported in batches as cumulative messages.

Semi-annual and annual notifications are always reported for the entire period with a single report.

Only testing and overwriting are available for these report types.

## **2. Apikey**

You can find Apikey in the customer data in e-services. Click **update apikey** if it does not yet exist. You can also update the new key so that the previous key stops working.

## **3. Search for permission information**

```
curl -X 'GET' \
  'https://raportointi.allu.valvira.fi/api/luparekisteri?lupatyyppi=annis-
kelu&paattynyt=false' \
 -H 'accept: application/json' \
 -H 'x-allu-raportointi-apikey: 11111111-1111-1111-1111-111111111111'
```
An example is using the curl tool to search for licenses to serve alcohol. The search returns either all permissions for that permission type, or only valid  $(s_{\text{paattynyt}=false})$  or expired (&paattynyt=true) ones based on the query parameter.

Apikey should be sent as a **message header.**

These different permit types can be used to retrieve data from the permit register and are entered to include the following message:

- wholesale
- serving alcoholic beverages
- advance-approved-alcohol-serving-area
- industrial-alcohol-use-taxed
- industrial-alcohol-tax-free
- manufacturing
- alko-retail
- retail

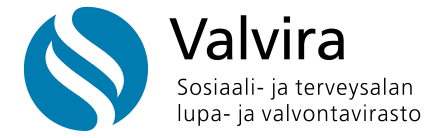

For example, if you would like to apply for valid tax-free licences for industrial alcohol, the search would be modified as follows:

```
curl -X 'GET' \
 'https://raportointi.allu.valvira.fi/api/luparekisteri?lupatyyppi=te-
ollisuusalkoholin-kaytto-veroton&paattynyt=false' \
 -H 'accept: application/json' \
 -H 'x-allu-raportointi-apikey: 11111111-1111-1111-1111-111111111111'
```
## **4. Data reporting**

4.1. Example of submitting a dishing notification using the curl tool

Note the URL modification, depending on the notification you are making. You can use the PUT method to send a notification or overwrite previously reported data for the same period. Use the PATCH method to send a notification and add rows cumulatively.

```
curl -X 'PUT' \ \ \ \ \ \'https://raportointi.allu.valvira.fi/api/astiointi-ilmoitus' \
  -H 'accept: application/json' \
  -H 'x-allu-raportointi-apikey: 11111111-1111-1111-1111-111111111111' \
  -H 'Content-Type: application/json' \
   -d '{
  "asiakastunnus": "1234567-8",
  "kausi": {
     "vuosi": 2021,
     "vuosikolmannes": 1
  },
  "lupanumero": "30123456",
  "rivit": [
     {
       "tuotekoodi": "6413605167491",
       "litramaara": 12.3456
     },
     {
       "tuotekoodi": "6413605167492",
       "litramaara": 12.3456
     }
  ],
  "nollailmoitus": false
}'
```
#### 4.2. An example of a delivery notification

```
curl -X 'PUT' \
  'https://raportointi.allu.valvira.fi/api/toimitustiedot' \
  -H 'accept: application/json' \
  -H 'x-allu-raportointi-apikey: 11111111-1111-1111-1111-111111111111' \
  -H 'Content-Type: application/json' \
   -d '{
  "asiakastunnus": "1234567-8",
  "kausi": {
```
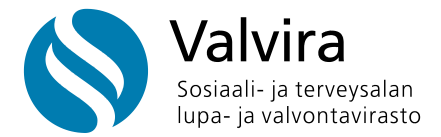

```
 "vuosi": 2023,
     "kuukausi": 5
  },
  "rivit": [
   \left\{ \right. "lupanumero": "30123456",
       "tunnuskoodi": "00",
       "tuotekoodi": "6430054023191",
       "litramaara": 12.3456,
       "myyntihinta": 23.45
     },
     {
       "lupanumero": "30123456",
       "tunnuskoodi": "00",
       "tuotekoodi": "6430054023192",
       "litramaara": 12.3456,
       "myyntihinta": 23.45
     }
 ],
 "nollailmoitus": false
}'
```
#### 4.3. Example of other tax-exempt sales

Example of a notification with other tax-free sales (ID code 02). In this case, the permission number must not be included in the notification.

```
curl -X 'PATCH' \
  'https://raportointi.allu.valvira.fi/api/toimitustiedot' \
 -H 'accept: application/json' \
 -H 'x-allu-raportointi-apikey: 11111111-1111-1111-1111-111111111111' \
 -H 'Content-Type: application/json' \
 -d '{
 "asiakastunnus": "1234567-8",
  "kausi": {
     "vuosi": 2023,
    "kuukausi": 5
  },
  "rivit": [
     {
       "tunnuskoodi": "02",
       "tuotekoodi": "6430054023191",
       "litramaara": 12.3456,
       "myyntihinta": 23.45
     },
     {
       "tunnuskoodi": "02",
       "tuotekoodi": "6430054023192",
       "litramaara": 12.3456,
       "myyntihinta": 23.45
     }
  ],
  "nollailmoitus": false
}'
```
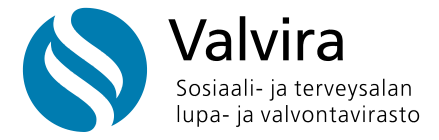

When the shipment is exported abroad, a country code field must be marked under the ID code field, with a three-letter country code indicating to which country the goods have been exported. Used only with ID code 03, tax-free export. For example: EST = export to Estonia. Example:

```
curl -X 'PUT' \ \ \ \ \ \ \'https://raportointi.allu.valvira.fi/api/toimitustiedot' \
  -H 'accept: application/json' \
  -H 'x-allu-raportointi-apikey: 11111111-1111-1111-1111-111111111111' \
  -H 'Content-Type: application/json' \
   -d '{
  "asiakastunnus": "1234567-8",
  "kausi": {
     "vuosi": 2023,
     "kuukausi": 5
  },
  "rivit": [
     {
       "tunnuskoodi": "03",
       "maakoodi": "EST",
       "tuotekoodi": "6430054023191",
       "litramaara": 12.3456,
       "myyntihinta": 23.45
     }
  ],
  "nollailmoitus": false
}'
```
## 4.5. Example of semi-annual notification of alcohol serving

```
curl -X 'PUT' \ \ \ \ \ \'https://raportointi.allu.valvira.fi/api/anniskelun-puolivuosi-ilmoitus' \
  -H 'accept: application/json' \
  -H 'x-allu-raportointi-apikey: 11111111-1111-1111-1111-111111111111' \
   -H 'Content-Type: application/json' \
  -d '{
  "asiakastunnus": "1234567-8",
  "kausi": {
     "vuosi": 2023,
     "vuosipuolisko": 1
  },
  "lupanumero": "30123456",
  "anniskelutoiminta": {
     "anniskelu": {
       "olut-anniskelu-euroa": 123456.78,
       "muu-anniskelu-euroa": 9876
     },
     "vahittaismyynnista-ostetut": {
       "olut-ostettu-euroa": 54321.12,
       "olut-ostettu-litraa": 12345.1234,
       "muu-ostettu-euroa": 234.56,
       "muu-ostettu-litraa": 98.7654
     }
  },
```
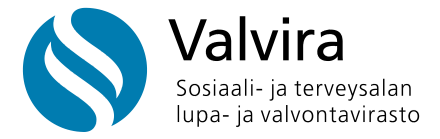

```
"henkilokunta": {
     "kokoaikaiset-tyontekijat": 12,
    "osa-aikaiset-tyontekijat": 23,
    "vuokratyontekijat": 321,
    "muut-tyontekijat": 10
 },
 "nollailmoitus": false
}'
```
If the semi-annual notification of the serving of alcoholic beverages contains retail sales, enter it as follows:

```
curl -X 'PUT' \setminus'https://raportointi.allu.valvira.fi/api/anniskelun-puolivuosi-ilmoitus' \
  -H 'accept: application/json' \
  -H 'x-allu-raportointi-apikey: 11111111-1111-1111-1111-111111111111' \
   -H 'Content-Type: application/json' \
  -d '{
  "asiakastunnus": "1234567-8",
  "kausi": {
     "vuosi": 2023,
     "vuosipuolisko": 1
  },
  "lupanumero": "30123456",
  "anniskelutoiminta": {
     "anniskelu": {
       "olut-anniskelu-euroa": 123456.78,
       "muu-anniskelu-euroa": 9876
     },
     "vahittaismyynti": {
       "olut-vahittaismyynti-euroa": 4321.12,
       "olut-vahittaismyynti-litraa": 1234.1234,
       "muu-vahittaismyynti-euroa": 1234.12,
       "muu-vahittaismyynti-litraa": 123.1234
            },
     "vahittaismyynnista-ostetut": {
       "olut-ostettu-euroa": 54321.12,
       "olut-ostettu-litraa": 12345.1234,
       "muu-ostettu-euroa": 234.56,
       "muu-ostettu-litraa": 98.7654
     }
  },
  "henkilokunta": {
     "kokoaikaiset-tyontekijat": 12,
     "osa-aikaiset-tyontekijat": 23,
     "vuokratyontekijat": 321,
     "muut-tyontekijat": 10
  },
  "nollailmoitus": false
}'
```
#### 4.6. Example of an annual notification of retail

```
curl -X 'PUT' \
  'https://raportointi.allu.valvira.fi/api/vahittaismyynnin-vuosi-ilmoitus' \
 -H 'accept: application/json' \
 -H 'x-allu-raportointi-apikey: 11111111-1111-1111-1111-111111111111' \
```
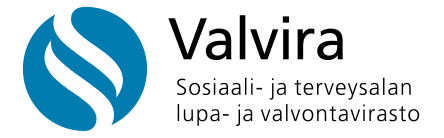

```
-H 'Content-Type: application/json' \
 -d '{
 "asiakastunnus": "1234567-8",
  "kausi": {
     "vuosi": 2023
  },
 "lupanumero": "30123456",
  "vahittaismyyntitoiminta": {
     "alkoholijuoma-euroa": 123456.78,
     "elintarvikkeet-euroa": 4321.12
 },
 "nollailmoitus": false
}'
```
#### 4.7. Example of the manufacturer's annual retail notification

```
curl -X 'PUT' \ \ \ \ \ \'https://raportointi.allu.valvira.fi/api/vahittaismyynnin-vuosi-ilmoitus' \
  -H 'accept: application/json' \
  -H 'x-allu-raportointi-apikey: 11111111-1111-1111-1111-111111111111' \
  -H 'Content-Type: application/json' \
  -d '{
  "asiakastunnus": "1234567-8",
  "kausi": {
     "vuosi": 2023
  },
  "lupanumero": "30123456",
  "vahittaismyyntitoiminta": {
     "alkoholijuoma-euroa": 123456.78,
     "elintarvikkeet-euroa": 4321.12,
     "oma-tilaviini-euroa": 9876,
     "oma-kasityolaisolut-euroa": 4321.12
  },
  "nollailmoitus": false
}'
```